## Cayuse SP Quick Reference: Accessing Awards

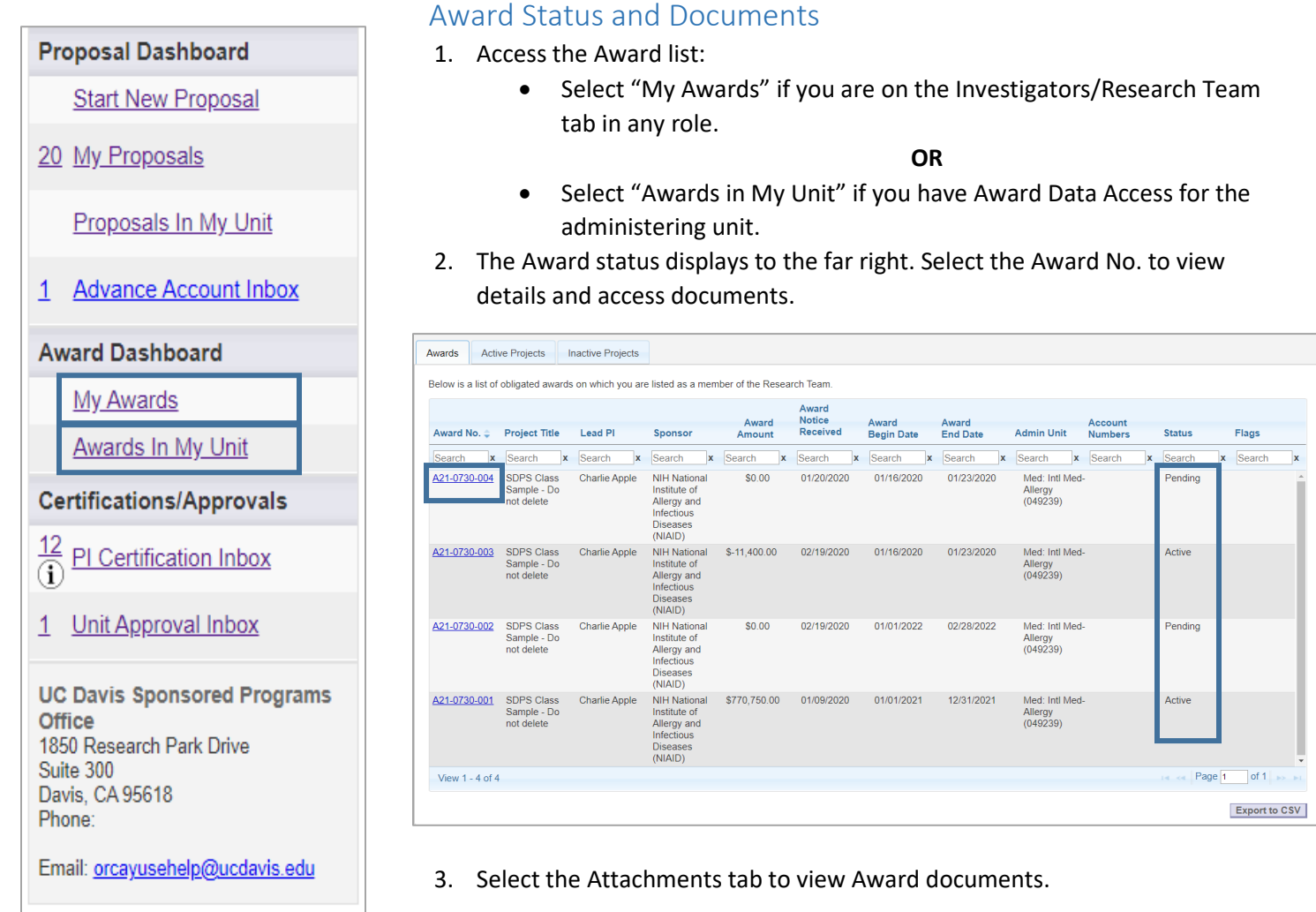

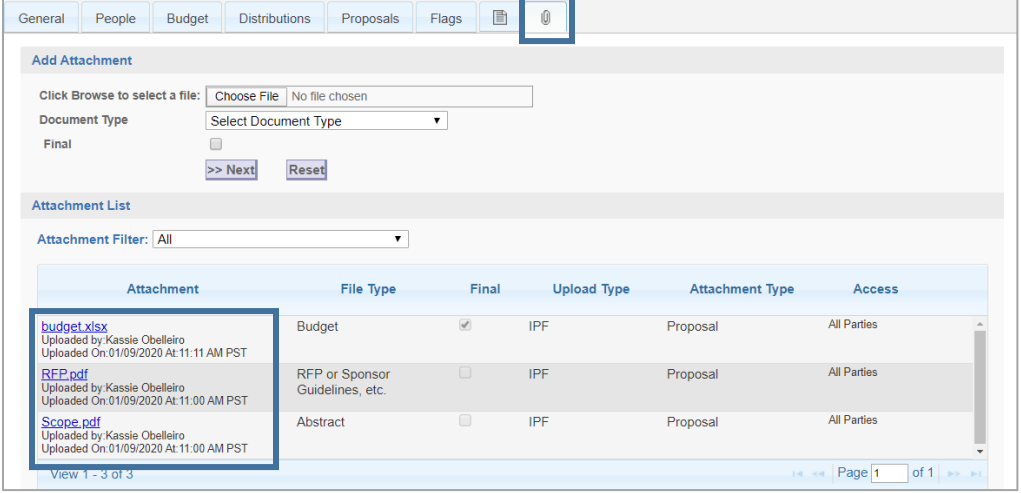